# AutoCAD With Serial Key X64

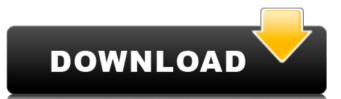

### AutoCAD Crack + [Win/Mac]

The U.S. Army Corps of Engineers studied how to increase "productivity," improving efficiency in the design process. The Corps found that AutoCAD and the CAD and drafting computer programs were available to the user at the individual desktop. AutoCAD was found to be suitable for computer-aided design (CAD) drafting, providing a medium for viewing the drawings and design details from two different perspectives, allowing the CAD operator to view details of a drawing through an electronic magnifying glass or rotating base view. This "top-down" perspective of the drawing, which enables the user to manipulate the drawing by drawing in the work area, creating new objects and performing tasks such as rotating objects, moving objects, adding dimension lines, creating doors or windows, or cutting objects out of the drawing. The U.S. Army Corps of Engineers studied how to increase "productivity," improving efficiency in the design process. The Corps found that AutoCAD and the CAD and drafting computer programs were available to the user at the individual desktop. AutoCAD was found to be suitable for computer-aided design (CAD) drafting, providing a medium for viewing the drawing objects out of the drawing. AutoCAD and the CAD and drafting computer programs were available to the user at the individual desktop. AutoCAD was found to be suitable for computer-aided design (CAD) drafting, providing a medium for viewing the drawing objects out of the drawing. AutoCAD and the CAD and drafting computer programs were available to the user at the individual desktop. AutoCAD was found to be suitable for computer-aided design (CAD) drafting, providing a medium for viewing the drawing objects out of the drawing. AutoCAD and the CAD and drafting computer programs were available to the user at the individual desktop. AutoCAD and the CAD and drafting computer programs were available to the user at the individual desktop. AutoCAD and the CAD and the CAD and the CAD and the CAD and the CAD and the CAD and the CAD and the CAD and the CAD an

## AutoCAD Crack+

Topology The native topology capabilities of AutoCAD Full Crack 2011 help in creating ortho views and plotting linetypes and datumplanes with the native functionality. When compared to other CAD applications, AutoCAD can natively edit topology while other 2D CAD applications usually offer only the export and import functions. AutoCAD can natively edit topology while other 2D CAD applications usually offer only the export and import functions. AutoCAD can natively edit topology while other 2D CAD applications usually offer only the export and import functions. AutoCAD LT, lacking the topology editing includes the ability to move entities, and split entities. AutoCAD LT, lacking the topology editing, also offers importing of drawing files and exporting to the DXF format, also for non-topology files. Drawings in the DXF format can be imported, exported and viewed using the native tools for DXF. Additionally, you can import and export to the dwo, can freehand (click-and-draw) annotation button labels, and bounding box annotations. Annotation button labels, and bounding box annotations can be dynamic, and the untotation markers allow the creation of brush-based annotations can be dynamic, and the annotations can be dynamic, and the annotations can be created and edited by various tools. Text AutoCAD has also added features that allow the creation of brush-based annotations. These annotations can be created and edited by various tools. Text AutoCAD has basic support for text and font objects. Different text and font objects are supported in different release of AutoCAD. In the newest version of AutoCAD supports raster images as graphics, as well as drawing objects. Raster images can be imported into drawings, and their properties, such as resolution, can be changed. In a subsequent step, the raster image can be turned into a graphic. 3D AutoCAD supports the following 3D features: Constraint solvers: This feature allows a 1d647c40b

#### **AutoCAD Download**

#### What's New In?

"My people" is now available as a draft drawing. You can place this drawing on a page and, using a marker pen, draw and label elements to improve your commands and functions. Your commands and functions work faster. Pressing the spacebar to cancel a command is now one less thing you have to do. The left ctrl key is back. Pressing the left ctrl key is back. Pressing the left ctrl key is back. Pressing the right alt key opens a task list that lets you quickly see and select a command from any command that appears in the task list. The modifier key is back. Pressing the right alt key opens the task list, allowing you to select a command and open the command's help topic if you need to. The modifier key is back. You can press the modifier key is back. You can press the modifier key is back. You can use the modifier key is back. You can use the modifier key is back. You can press the modifier key is back. You can press the modifier key is back. You can use the modifier key is back. You can press the modifier key is back. You can press the modifier key is back. You can press the modifier key is back. You can press the modifier key is back. You can press the modifier key is back. You can press the modifier key is back. You can use the modifier key is back. You can use the modifier key is back. You can use the modifier key is back. You can use the modifier key is back. You can use the keyboard to perform many tool-palette actions. Holding the mouse button over an active command brings up a contextual command list, allowing you to activate it with a click. The Contextual Command. The mouse-selection feature is now a lot easier to use. The right click is now much easier to use for right-click menus. Improved Performance, so you can keep

# System Requirements:

Click Here for information on pre-purchasing the game on the Humble Store. About the game: Team Deathmatch. Team Kill. Team Assasin. Team Dodgeball. Team Capture The Flag. If you've played any kind of FPS before you on the way in. Characters are customizable to your liking. More weapons than you can count, with different classes of weapons and upgrades to every weapon. Meet the Crew. We are